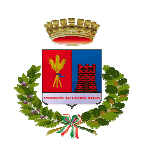

AREA I - Organizzazione Generale - SETTORE I - Organi Istituzionali e Controlli Interni – Segreteria del Sindaco, Progetti e Programmi - UFFICIO I – Giunta, Consiglio e Presidenza del Consiglio

Presidenza del Consiglio Comunale Istrut. Amm. Enzo Viscogliosi enzo.viscogliosi@comunediladispoli.it

> AI COMPONENTI LA COMMISSIONE SIG.RI: Solaroli Sara Quintavalle Luca Risso Manuela Pierini Marco Trani Eugenio Forte Francesco Loddo Giuseppe Ciampa Fabio Ascani Federico e.p.c. Al Sindaco

- - Al presidente del Consiglio Al Segretario Generale All'Assessore dell'Urbanistica Al Responsabile del Servizio

## OGGETTO: **Convocazione Commissione Urbanistica**

## *"modalità telematica art. 73 D.L.18 del 17/03/2020"*

 Si invitano le SS.LL. a partecipare alla riunione della Commissione in oggetto convocata per le **ore 17:30**  del giorno **21 dicembre 2021,** che si terrà presso l'Aula Consiliare (**con il possesso del certificato verde e l'obbligo di indossare le mascherine sanitarie e mantenere le distanze**) si terrà **anche** in videoconferenza ex Decreto del Presidente del Consiglio Comunale n. 29 del 12/10/2021 "Decreto -legge 21 settembre 2021, n. 127 Misure urgenti per assicurare lo svolgimento in sicurezza del lavoro pubblico e privato mediante l'estensione dell'ambito applicativo della certificazione verde covid-19 e il rafforzamento del sistema di screening - Definizione dei criteri per lo svolgimento della Commissione in videoconferenza", per discutere i seguenti punti all'o.d.g.:

**1)** PROGRAMMA INTEGRATO DI INTERVENTO "RIQUALIFICAZIONE URBANISTICA DI UN'AREA INTERNA LA PERIMETRO URBANO TRA P.LE NAZARIO SAURO, VIA F.LLI BANDIERA E VIA ENRICO FERMI". RINNOVO CONVENZIONE PER COMPLETAMENTO DELLE PREVISIONI PROGETTUALI.

**Cordialmente** 

Ladispoli, 17 dicembre 2021

 Il Presidente della Commissione Giovanni Ardita

Per connettersi alla riunione on-line, potete accedere da computer Windows, computer Mac, dispositivi mobili nelle seguenti modalità:

MODALITA' 1

- a. seguire il link https://global.gotomeeting.com/join/546581541
- b. confermare con "Accedi"
- c. se richiesto, inserire l'ID della riunione 546-581-541
- d. se compare il messaggio di sicurezza "avviare GoToOpener", confermare pure

## MODALITA' 2

a. seguire il link https://www.gotomeet.me/ComuneLadispoli

- b. confermare con il pulsante "Partecipa alla mia riunione"
- c. se richiesto, inserire l'ID della riunione 546-581-541

d. se compare il messaggio di sicurezza "avviare GoToOpener", confermare pure, oppure in alternativa confermare con "Avvia dal desktop"

MODALITA' 3

- a. seguire il link http://joingotomeeting.com/
- b. confermare sul pulsante blu "Partecipa"
- c. inserire l'ID riunione 546-581-541
- d. se compare il messaggio di sicurezza "avviare GoToOpener", confermare pure

Se le procedure verranno eseguite da dispositivo mobile (Android, Mac o Windows), verrà richiesta in automatico l'installazione di una App.

Le procedure, i codici ed i link rimarranno sempre gli stessi per qualsiasi assemblea.

*N.B: Gli atti si possono consultare al link inviato a suo tempo a tutti i Consiglieri su Google Drive. In caso di difficoltà di accesso, chiamare Viscogliosi.*